#### **Bacteria Generator**

Copyright  $©$  2015, Herbert Suesse

All rights reserved.

Redistribution and use in source and binary forms, with or without modification, are permitted provided that the following conditions are met:

1. Redistributions of source code must retain the above copyright notice, this list of conditions and the following disclaimer.

2. Redistributions in binary form must reproduce the above copyright notice, this list of conditions and the following disclaimer in the documentation and/or other materials provided with the distribution.

3. Neither the name of the copyright holder nor the names of its contributors may be used to endorse or promote products derived from this software without specific prior written permission.

THIS SOFTWARE IS PROVIDED BY THE COPYRIGHT HOLDERS AND CONTRIBUTORS "AS IS" AND ANY EXPRESS OR IMPLIED WARRANTIES, INCLUDING, BUT NOT LIMITED TO, THE IMPLIED WARRANTIES OF MERCHANTABILITY AND FITNESS FOR A PARTICULAR PURPOSE ARE DISCLAIMED. IN NO EVENT SHALL THE COPYRIGHT HOLDER OR CONTRIBUTORS BE LIABLE FOR ANY DIRECT, INDIRECT, INCIDENTAL, SPECIAL, EXEMPLARY, OR CONSEQUENTIAL DAMAGES (INCLUDING, BUT NOT LIMITED TO, PROCUREMENT OF SUBSTITUTE GOODS OR SERVICES; LOSS OF USE, DATA, OR PROFITS; OR BUSINESS INTERRUPTION) HOWEVER CAUSED AND ON ANY THEORY OF LIABILITY, WHETHER IN CONTRACT, STRICT LIABILITY, OR TORT (INCLUDING NEGLIGENCE OR OTHERWISE) ARISING IN ANY WAY OUT OF THE USE OF THIS SOFTWARE, EVEN IF ADVISED OF THE POSSIBILITY OF SUCH DAMAGE.

## **Index**

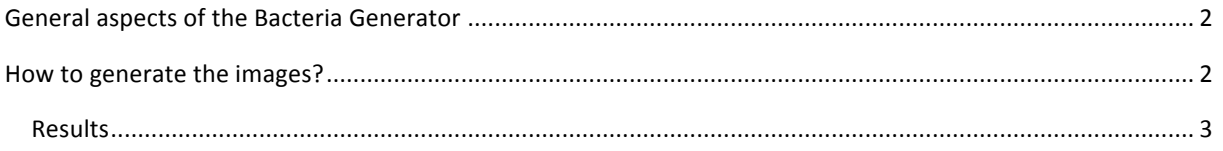

## **General aspects of the Bacteria Generator**

The Bacteria generator is written in  $C++$  programming language and is a self-running algorithm. It generates 2D images of structures similar to cocci or rods by varying the size of two axes, as well as the shading and rotation of the objects and their overlapping. It generates to folders: 'green channel' and 'red channel'. The unit used by the algorithm are pixels and gray scale variations  $(0-255)$ .

### **How to generate the images?**

The algorithm asks first for the folder in which the images have to be insert.

After that the parameters have to be defined.

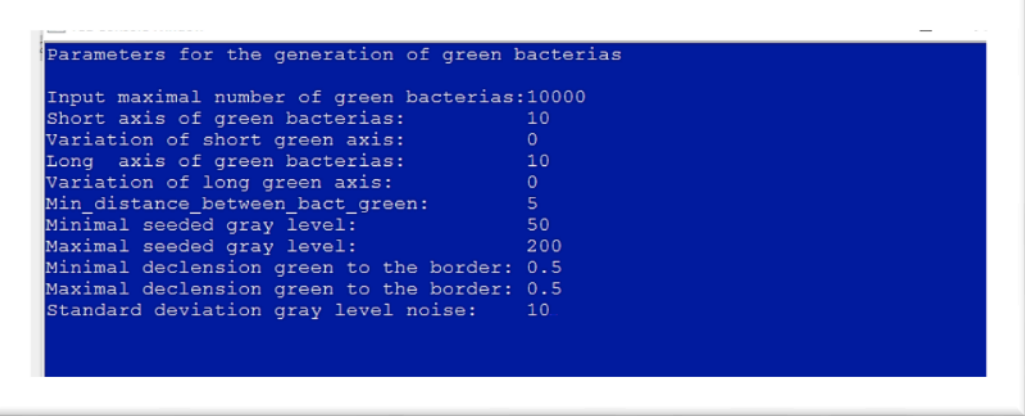

1. Input maximal number of green bacteria: This is a theoretical maximal number. If the number is very high this cannot be obtained because it will be prevented by the other parameters.

2. Short axis of green bacteria / Long axis of green bacteria: These are two axes that define the shape of the simulated cells. The dimension is in pixels. A value of 10 corresponds to 1  $\mu$ m. If cocci have to be generated both axes should have the same value. If rods have to be simulated the long axis represents the average length of the rods.

# 3. Variation of short green axis / Variation of long green axis: These parameters will stretch or press the short or long axis within the chosen pixels range. The dimension is in pixels. For cocci these parameters should be set to 0. It is recommended for rods to vary only the long axis by a value of max  $\frac{1}{2}$  of the pixels defined for long axis.

- 4. Min\_distance\_between\_bact\_green: This represents the distance/overlapping degree. The dimension is in pixels. If a value is chosen that is equal or similar to the longest axis value, the cells will not overlap. If a value is set that is below the axis length, the cells will overlap, thereby the lower the value the stronger the overlapping. The distance is calculated between the centromeres.
- 5. Minimal seeded gray level / Maximal seeded gray level: These parameters define gray scale range of the cells. The dimension is in gray tone between  $0$ and 255.
- 6. Minimal declension green to the border / Maximal declension green to the border: These parameters define how the shading of the cells decline. The dimension is 0 between 1 (corresponding to percent). Setting both value to 0 will yield homogenously filled cells (see figure below: A). Setting both to 1 will yield the maximal declension of all cells (see figure below: B and D). Varying the maximal and minimal value will yield mixed cell forms.

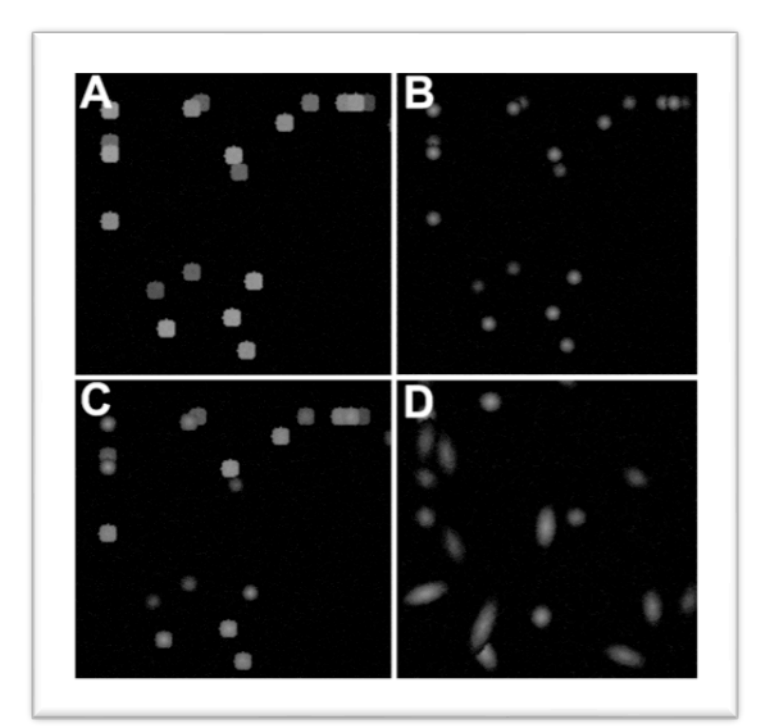

7. Standard deviation gray level noise: This parameter seeds noise into the image. The parameter is in gray tone  $(0-255)$ .

### **Results**

The resulting image is saved in green colour in folder 'green channel' and as a red copy in 'red channel'. The 'green channel' folder contains also a copy named 'binary\_exact' that can be used for comparison of the binary segmentations. 

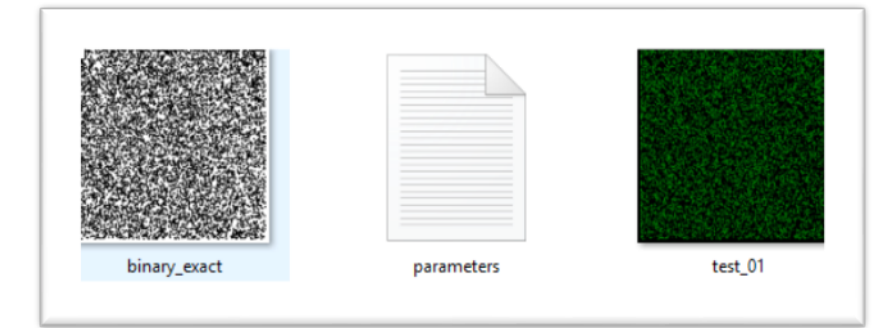

A text file contains all set parameters and the number of generated cells and the area covered by the cells. For Example 10000 cells were set as maximal input and 7286 were generated that cover 495029 pixels.

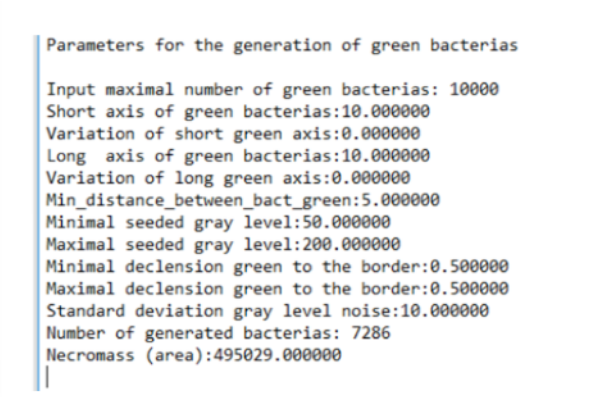